# **Proyecto de Innovación Docente COM@WEB (COMunicaciones en la WEB)<sup>1</sup>**

Margarita Cabrera, Pau Closas, Alfredo C. López-Salcedo, Xavier Giró, Francesc Rey Dept. de Teoria del Senyal i Comunicacions

Universitat Politècnica de Catalunya

Marga.Cabrera@upc.edu, closas@gps.tsc.upc.edu, alfredoclopez@ieee.org, xavier.giro@upc.edu,frey@gps.tsc.upc.edu

#### **Resumen**

COMalaWEB significa Comunicaciones en la Web y es una plataforma de e-learning que ofrece diferentes recursos docentes on-line a los estudiantes universitarios con el objetivo de facilitar el estudio preferentemente en las temáticas de procesado de señal y comunicaciones.

La plataforma es interactiva y se ha diseñado para promover la experimentación e-learning y adquisición de hábitos de estudio basados en el uso de nuevas tecnologías.

El sistema en un futuro a corto plazo podrá generar itinerarios automáticos de estudio al estudiante en función del rendimiento obtenido en las pruebas de autoevaluación y a partir de información empaquetada en metadatos e integrada en una base de datos de objetos de aprendizaje.

El objetivo del proyecto COMalaWEB a medio y largo plazo es constituir un punto de encuentro en la www para estudiantes, profesores y profesionales relacionados con el área de las telecomunicaciones y la docencia a nivel universitario.

Uno de los cursos integrados en COMalaWEB es el laboratorio virtual de comunicaciones analógicas y digitales LaViCAD, de libre difusión y acceso y basado en la simulación de diferentes sistemas de comunicaciones que pueden ser utilizados tanto en docencia presencial como en educación a distancia.

Actualmente se puede consultar el contenido del proyecto en la plataforma: http://comweb.upc.edu/

# **1. Contexto de Aplicación**

El conjunto de profesores e investigadores que trabajamos en el proyecto COMalaWEB, pertenecemos al Departamento de Teoría de la Señal y Comunicaciones (TSC) de la Universitat Politècnica de Catalunya (UPC), e impartimos nuestra docencia en los siguientes planes de estudio:

• Ingeniería de Telecomunicaciones (ETSETB Escola Tècnica Superior d'Enginyeria de Telecomunicacions).

• Ingeniería en Electrónica (ETSETB).

• Ingeniería Técnica de Telecomunicaciones, especialidad Imagen y Sonido (EUETIT Escola Universitària d'Enginyeria Tècnica Industrial de Terrassa).

Ingeniería Técnica de Telecomunicaciones, especialidad en Sistemas Electrònicos (EPSEVG Escola Politècnica Superior d'Enginyeria de Vilanova I la Geltrú).

• Ingeniería en Telecomunicaciones (EPSC Escola Politècnica Superior de Castelldefels).

• Màster MERIT (Master of Science in Research on Information and Communication Technologies): Departamento de TSC.

La temática de las asignaturas impartidas, dentro del área de conocimiento de Teoría de la Señal y Comunicaciones, abarcan un amplio conjunto de materias, entre las que destacan sistemas de comunicaciones, teoría de las comunicaciones, procesado de señal, señales y sistemas, etc..

Tabla 1.

<sup>1</sup> Este trabajo esta parcialmente subvencionado por el DURSI: 2005MQD00077 (Generalitat de Catalunya), por la escuela ETSETB de la UPC, por la UPC: ICE, CONVOCATÒRIA D'AJUTS per a la millora de la docència 2005 y por la red temática del CESEI.

La estrecha relación a nivel de conocimientos o bases teóricas, entre todas las asignaturas, repercute dentro de un mismo plan de estudios en que algunas sean pre-requisito recomendado de otras y que entre diferentes planes de estudios, compartan parcialmente el temario. Esta característica hace entre otras muy recomendable, la creación de un repositorio de materiales docentes, que puedan ser reutilizados de forma transversal en diferentes asignaturas y en diferentes planes de estudio. Se ha de evitar en la medida de lo posible, duplicar el gran esfuerzo que supone la creación de materiales docentes. Es fundamental fomentar con eficiencia su utilización tanto desde la perspectiva de estudiantes (Un recurso docente utilizado en una determinada asignatura, puede ser revisitado en una segunda asignatura más específica, para recordar las bases de conocimiento recomendables para que esta sea cursada) como desde la perspectiva de profesores.

En definitiva, nuestro objetivo básico es el de reorganizar dentro del entorno de desarrollo de nuestras actividades docentes, nuestros materiales y recursos docentes existentes, así como los que se generen en el futuro. Los materiales se almacenan de forma conjunta en una plataforma común, organizada por cursos o aulas virtuales y por temáticas. Los diferentes recursos docentes se hallan inter-conectados entre sí a través de diferentes etiquetas o propiedades.

En cada curso, los materiales o recursos docentes depositados, pueden ser de distinta naturaleza, abarcando un conjunto cualquiera de tipos de material: Apuntes, ejercicios propuestos, ejercicios resueltos, actividades propuestas,<br>cuestionarios. presentaciones, simulaciones, cuestionarios, presentaciones, experimentos virtuales, calendario de planificación de estudios, fòrums, etc… Los cursos se pueden impartir además de forma presencial o de forma no presencial, hecho que puede condicionar el conjunto de recursos ofertados para cada uno de ellos.

# **2. Contexto Tecnológico: Moodle**

En una etapa inicial del proyecto se ha procedido a identificar las funcionalidades de sistemas de gestión de aprendizaje en web, ya disponibles, así como aprovechar estándares para el almacén o

reposición de objetos que sean ampliamente reconocidos y reutilizables dentro del ámbito de las plataformas de e-learning.

El campus virtual de la UPC denominado Atenea, se basa en la plataforma web Moodle: (Modular Oriented Object Distance Learning Environment). En el campus virtual, la función principal del profesor, a nivel informático, consiste en dotar de contenido al curso, definiendo e instalando los recursos docentes en general (materiales y actividades propuestas), que los alumnos necesiten estudiar y/o realizar para aprender su materia y para complementar el proceso de evaluación por parte del profesor.

Atendiendo a motivaciones institucionales de nuestra universidad (UPC) se utiliza la plataforma web Moodle [5] como sistema de gestión de aprendizaje o, en inglés, LMS (*Learning System Management*).

En el proyecto se utiliza la plataforma Moodle, tanto para gestionar el aprendizaje de los estudiantes de cada curso, como para crear un repositorio de materiales docentes. Inicialmente y como prueba piloto, se ha montado la plataforma COMalaWEB con funcionamiento independiente del campus Atenea. En el futuro se podrán integrar los cursos de COMalaWEB dentro de Atenea, dado que ambas plataformas se hallan configuradas a través de Moodle.

Atendiendo a la estructura que soporta Moodle, cada curso se halla formado por temas y dentro de los temas se ubican directamente las unidades más básicas formadas por los objetos de aprendizaje. Esta idea se muestra en la Figura 1.

En los apartados que siguen, se presentan por un lado los recursos de Moodle con los que se ha tenido que interactuar en el proyecto y por otro lado los diferentes módulos que se hallan en proceso de diseño o que han sido ya diseñados para ser depositados en la base de datos de objetos de aprendizaje de la plataforma COMalaWEB. También se dedica un apartado a la descripción de los objetos de aprendizaje utilizados en el proyecto.

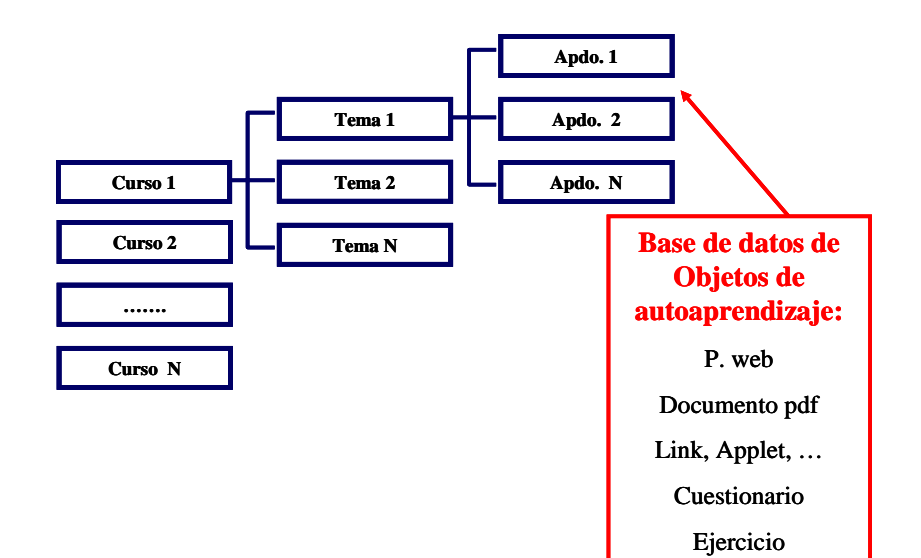

Figura 1. Estructura de la base de datos de objetos de aprendizaje almacenados en la plataforma COMalaWEB basada en el Moodle. En el diagrama se identifican los distintos objetos de aprendizaje con los diferentes apartados de un tema, con el objeto de dotar de una estructura en árbol a la base de datos.

## **2.1. Tablas de la base de datos de Moodle**

Para la utilización de Moodle al servicio del proyecto COMalaWEB, se ha debido considerar principalmente la interactuación de los módulos propios de COMalaWEB con las siguientes tablas de la base de datos propia de la aplicación Moodle. Moodle guarda sus datos de configuración así como toda la información referente a los cursos, usuarios y estadísticas o *logs* en una base da datos compuesta por unas 150 tablas.

Algunas de estas tablas se comentan a continuación por ser las que más directamente repercuten en la creación de los módulos propios de COMalaWEB.

# *Configuraciones:*

Dentro de este apartado, destacamos dos tipos de tabalas: mdl\_config y mdl\_log\_display.

En ellas se almacenan parámetros globales de configuración de todo el sistema en la primera e información sobre los accesos que cada uno de los usuarios ha realizado a cada uno de los recursos depositados en la base de datos de contenidos.

## **Usuarios:**

Dentro de este apartado destacamos cuatro tipos de tablas, cuya información es la correspondiente al tipo de usuario y a los privilegios que posee. Destacamos las tablas de usuarios de tipo: Administrador, profesor y estudiante y la tabla global de todos los usuarios que utilizan el sistema independientemente del tipo de privilegio que posean.

## *Estructura de los contenidos:*

mdl\_course: cada entrada hace referencia a un curso y es donde se guarda información del tipo categoría del curso, nombre, resumen, formato, módulos que se utilizan, y demás parámetros de configuración del propio curso.

Además de la tabla anterior, dentro de este apartado, destacamos tablas que hacen referencia a las categorías de los cursos, a las secciones en que estos se hallan divididos así como a los recursos docentes almacenados dentro de cada sección.

#### *SCORM:*

Las tablas mdl\_scorm y mdl\_scorm\_scoes guardan datos de configuración de los diferentes paquetes SCORM y contienen información sobre los elementos o apartados de cada paquete SCORM.

#### *Estadísticas, logs:*

En este apartado destacan las siguientes tablas:

mdl log, mdl scorm scoes track, mdl stats (daily|monthly|weekly) y mdl\_stats\_user\_(daily|monthly|weekly).

El acceso a las mismas es la base para el desarrollo del módulo de análisis de estadísticas, debido a la información que contienen sobre los accesos de los usuarios a cualquier página o recurso durante cada día, mes o semana.

En definitiva, gran parte del trabajo desarrollado en el proyecto, ha consistido y aún consiste en adaptar las funcionalidades que presenta la plataforma Moodle para programar los módulos de contenidos, de autoevaluación, de gestión de itinerarios de estudio y de análisis de estadísticas para su funcionamiento tanto de forma autónoma, como interconectados entre sí.

# **2.2. Módulo inserción de contenidos.**

La inserción de contenidos de una forma fácil para el profesor es una de las tareas mas relevantes en una plataforma de las características como las aquí presentadas. El módulo existente en Moodle para este efecto se encarga de mostrar una página donde se pueden introducir contenidos mediante el uso de archivos que para el caso del formato SCORM, son archivos comprimidos en formato zip. Moodle se encarga de rellenar automáticamente sus propias tablas a partir del paquete de contenidos siguiendo la estructura que se define mediante el lenguaje XML y su plantilla asociada.

#### *- Implementación.*

En este caso nos centraremos en el uso de paquetes SCORM para la introducción de contenidos previamente estructurados.

SCORM (Sharable Content Object Reference Model) [6] es un estándar que permite crear objetos estructurados. Contrariamente a formatos propietarios de presentación de contenidos, el formato SCORM permite la importación de contenidos entre diferentes plataformas. Así pues, se trata de un sistema de inserción de contenidos cuyas principales características son:

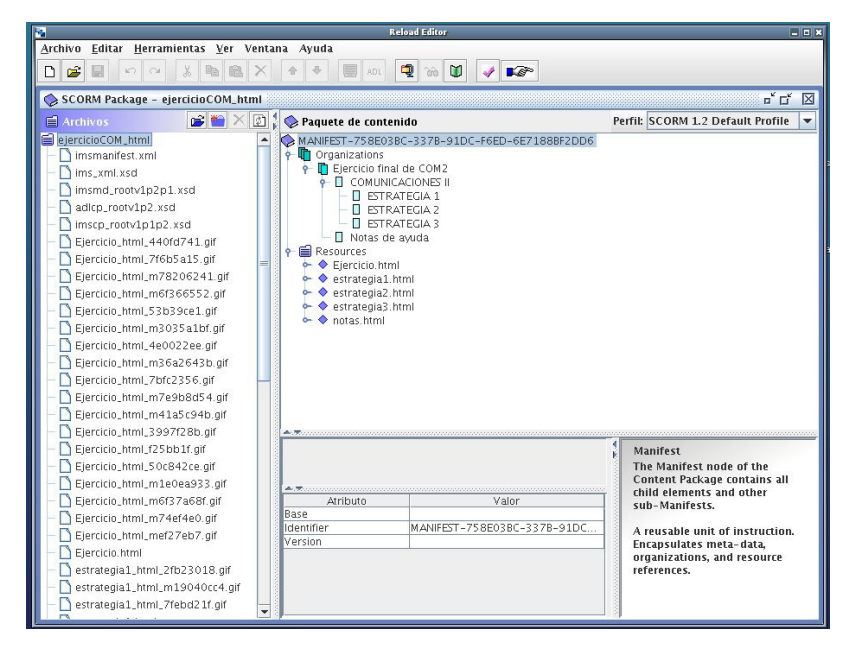

Figura 2. Captura de pantalla reload.

- Reusable: modificable por diferentes profesores y herramientas
- Accesible: puede ser publicado y encontrado por diferentes entidades y sistemas.
- Interoperable: capaz de funcionar en diferentes sistemas, por ejemplo desde Moodle u otro entorno de aprendizaje en línea.
- Duradero: no requiere modificaciones significativas para adaptarlo a un nuevo sistema.

El módulo SCORM de Moodle solamente puede desplegar (instalar) paquetes SCORM pero no puede generar paquetes a partir de contenidos ya creados. Para esta tarea se debe recurrir a un software auxiliar. Entre los programas existentes para la creación de paquetes SCORM, cabe destacar Reload [3] y eXe [4]. Siendo el primero de ellos más sofisticado y útil en cuanto a organización de contenidos se refiere. La figura 2 muestra una captura de pantalla del programa Reload.

# **2.3. Módulo de autoevaluación**

Se ofrece a los usuarios la opción de obtener una colección de ejercicios de acuerdo a los parámetros que se hayan escogido previamente (temática, dificultad). Se pueden obtener tres tipos de colecciones de ejercicios: enunciados de problemas, enunciados de problemas con solución y autoevaluación (tipo test).

#### - *Implementación.*

En Moodle existe la posibilidad de insertar actividades del tipo "cuestionario" mediante páginas con preguntas de respuesta múltiple, verdadero/falso, etc... Este tipo de cuestionarios se pueden introducir en paquetes SCORM junto con el resto del contenido del capítulo, de forma que se utilizan como ejercicio de autoevaluacion para el final de cada tema.

# **2.4. Módulo de generación de Itinerarios de estudio.**

Mediante este módulo se pretende facilitar la posibilidad a cada uno de los usuarios de permitir

itinerarios de estudio, que no se adapten totalmente al programa cerrado de una de las asignaturas, a petición de la temática solicitada por el estudiante de cada uno de los cursos.

# *- Implementación.:*

El diseño de este módulo se ha completado de forma parcial. Actualmente se han definido unas palabras clave dentro de los metadatos de los objetos de aprendizaje insertados en el módulo de contenidos. También se ha realizado un módulo buscador por las palabras clave y por el tipo de objeto de aprendizaje, mediante el que se puede seleccionar si se realiza búsqueda selectiva por cursos o búsqueda en la base de OA total del proyecto. En el futuro inmediato se enlazará el módulo buscador con el módulo de autoevaluación para finalizar la implementación de este módulo de gestión de itinerarios automáticos de estudio.

# **2.5. Módulo de Análisis de Estadísticas.**

Mediante este módulo se debe realizar un análisis detallado de las estadísticas de uso del servidor COMalaWEB, proporcionando la generación automática de tablas de utilización en las que se guarde en particular información estadística del número de accesos y su correlación con los resultados de autoevaluación de los usuarios o estudiantes.

#### *- Implementación.*

Para su implementación se está estudiando principalmente la interacción de los cuestionarios creados mediante Moodle con los cuestionarios generados dentro del módulo de autoevaluación.

# **3. Objetos de Aprendizaje de COMalaWEB**

La definición de Objeto de Aprendizaje, es un tanto ambigua atendiendo a las múltiples definiciones que en el contexto de e-learning se le ha ido adjudicando, si bien todas ellas convergentes en concepto. En nuestro proyecto mediante el término "Objeto de Aprendizaje: OA" nos referimos a una unidad básica en general multimedia y a partir de la cual el estudiante de un curso determinado puede realizar una actividad o tarea autocontenida.

Los OA deben ser reutilizables tanto transversalmente como cronológicamente. Para ello la tecnología utilizada ha de ser ampliamente reconocida y soportada por diferentes plataformas de e-learning. A continuación se comentan los dos tipos de OA diferenciados que se han diseñado en el proyecto COMalaWEB de forma específica.

El primer tipo corresponde a los objetos que integran el Laboratorio Virtual de Comunicaciones Analógicas y Digitales. Cada objeto es un simulador de un sistema o de un subsistema de comunicaciones, basado en un applet de Java.

El segundo tipo de OA corresponde a un contenido de tipo documento mediante el cual se puede proporcionar un apartado de teoría de un tema, un ejercicio propuesto o un ejercicio resuelto. Para su implementación se utiliza en el proyecto el formato SCORM ya comentado en el apartado 2.2, si bien se detalla el tipo de contenido en el apartado 3.2.

El tercer tipo de OA específico de COMalaWEB consiste en los cuestionarios, muy útiles para realizar actividades de autoevaluación. Sin embargo no se les dedica un apartado especial en esta publicación, debido a que coinciden con los elementos propios de Moodle correspondientes a los cuestionarios.

# **3.1. Laboratorio LAVICAD**

Mediante LaViCAD, se emulan sistemas y subsistemas de diferentes sistemas de comunicaciones, tanto de estándares de actualidad como de sistemas académicos. Estos segundos, (sistemas académicos) son necesarios pedagógicamente para el aprendizaje de la base teórica de los primeros (sistemas correspondientes a los estándares). Cada sistema o subsistema constituye un OA y su implementación se realiza mediante un applet.

Como consideraciones importantes a destacar en el diseño de este tipo de OA destacamos que en la implementación de un laboratorio de implementación de un laboratorio de comunicaciones, ya sea virtual o instrumental, en general se parte de una fuente de información, medible a través de una señal continua en tiempo

(ejemplo: señal de audio) o de una serie de datos (ejemplo: bits), y este tipo de información se procesa secuencialmente a través de diferentes sistemas, tanto en el transmisor, en el canal como en el receptor. El subsistema transmisor y el subsistema receptor se hallan formados a su vez por diferentes subsistemas funcionales cada uno de ellos realizando un procesado o transformación diferente sobre la señal. En general, en un experimento se emula una parte del recorrido general que experimenta la información. Para el mejor reaprovechamiento del trabajo invertido en el diseño de estos applets su implementación se ha abordado diferenciada en dos partes:

Parte 1: Diseño de plataforma genérica o contenedora, a la que se le denomina "Programa Contenedor". En él se programa el interfaz de usuario así como las librerías y funcionalidades a nivel genérico. Especialmente en los entornos de programación orientados a objetos, en esta etapa también se ha de prever la programación de las clases, de los objetos, de las librerías, etc. La primera ventana con la que se encuentra el usuario, presenta una serie de etapas secuenciales, a través de las cuales se procesan las diferentes señales y/o datos. A su vez, cada una de estas etapas, da acceso a su propio interfaz o ventana particular, desde la cual se pueden configurar diferentes parámetros, se pueden visualizar una amplia gama de resultados y se pueden intercambiar señales y/o datos, que provengan de otro experimento que a su vez puede ser también virtual o de naturaleza totalmente diferente.

Parte 2: Programación de las diferentes aplicaciones de Comunicaciones Analógicas y Digitales. Para la concreción de cada uno de los sistemas a emular, se debe rellenar (es decir, particularizar) el software del programa contenedor, definiendo el número de etapas necesarias y concretando para cada una de ellas, los parámetros de configuración, el procesado a realizar y los resultados a visualizar, guardar o escuchar.

Los sistemas programados en LaViCAD hasta el momento son:

- Modulaciones QAM, (Capa física).
- Sistema inalámbrico WiFi, estándar 802.11g, (Capa física).

# • Sistema de Televisión Digital Terrestre: TDT, (Capa física).

Los lenguajes utilizados actualmente para el diseño de estas aplicaciones son Java y Matlab. Mientras esta característica es de importancia crucial para el programador (profesor o persona dirigida por el profesor de una determinada asignatura), es transparente para el usuario (estudiante).

Los diferentes sistemas, independientemente del lenguaje en que se hayan programado, pueden intercambiar señales entre sí. Las señales a intercambiar representan secuencias de bits, señales continuas de comunicaciones y señales de

audio. Además de visualizar resultados, el usuario dentro de cada etapa puede intercambiar la señal, pues hay opciones tanto de guardar la señal en un fichero, como de leer la señal de entrada a una de las etapas también desde un fichero. Para los ficheros de señal, se ha elegido un formato sencillo que permite intercambiar señales con sistemas programados desde diferentes lenguajes de programación, o incluso con instrumentos de laboratorio, como osciloscopios y analizadores de señal que también tengan las opciones de guardar señal en fichero o bien cargar señal desde fichero. Estas señales pueden ser utilizadas para diferentes fines, ya sea de forma interna dentro de la aplicación LaViCAD o de forma externa.

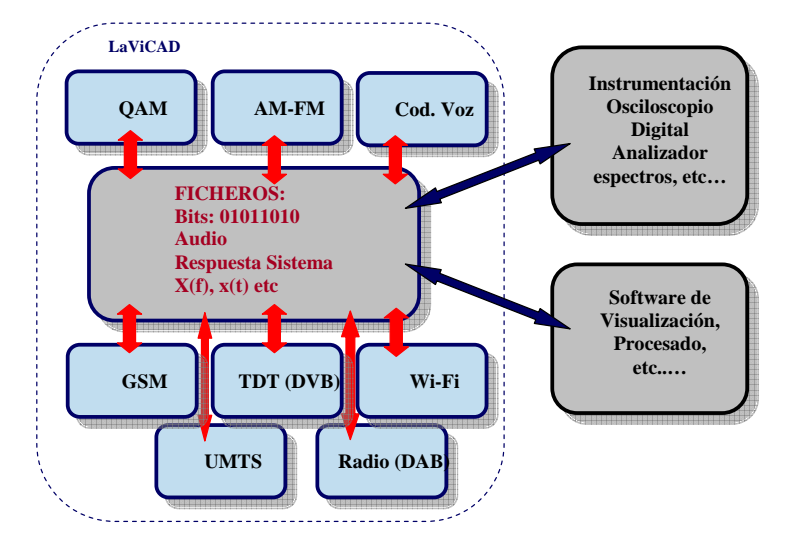

Figura 3. Esquema general de los emuladores contemplados mediante LaViCAD. El bloque FICHEROS representa las potencialidades de intercambio de señales, ya sea entre diferentes sistemas internos a LaViCAD o con aplicaciones externas representadas en los bloques grises en la parte derecha de la figura.

# **3.2. OAs basados en paquetes SCORM**

En la plataforma COMalaWEB, se utiliza el formato SCORM para los OA que contienen documentación escrita de los temas de cada uno de los cursos de los que consta COMalaWEB y se clasifican en función de sus contenidos en los siguientes tipos:

- Apartado de Teoría. Análogo al apartado de un capítulo de un libro base de la asignatura.
- Ejercicio propuesto. Puede contener un enunciado o más de un tema de teoría determinado y se clasifican en niveles de dificultad.
- Ejercicio Resuelto. Contiene un único ejercicio que a su vez se desglosa en enunciado y resolución.
- Enunciado de práctica. Este tipo de OA se presenta únicamente en asignaturas que comprenden clases de laboratorio.

• Difusión. Unidad de contenido que no se corresponde enteramente con el programa de alguno de los cursos y que se incluye para divulgación científica o tecnológica de temas relacionados con los propios del curso.

### **3.3. Metadatos de los objetos de aprendizaje.**

En general lo metadatos añadidos a las unidades de recursos docentes corresponden a las etiquetas o atributos que deben indicar diferentes tipos de información: tecnológica, autoría, contenido, etc..

Actualmente entre los metadatos que se han insertado a todos los objetos de aprendizaje de la base de datos de contenido (applets, paquetes SCORM y cuestionarios), destacan todos aquellos que son necesarios para la implementación de los módulos de estadísticas y de generación automática de itinerarios de estudio. Los más importantes son sin duda los que determinan: ubicación en tema y curso, palabras clave y tipo de recurso.

# **4. Conclusión**

En este trabajo se han presentado las características técnicas de la plataforma COM@WEB. Su utilización en el marco de las asignaturas a las que da soporte se esta realizando de forma parcial. De cada una de las asignaturas contempladas se ha experimentado con un grupo piloto de docencia en las que ha funcionado con éxito atendiendo a los resultados obtenidos por los alumnos en las pruebas de evaluación de la asignatura y al grado de utilización, aún en los casos en que las actividades a realizar se proponían de forma optativa.

Para acabar la presentación del proyecto, el grupo de profesores e investigadores que lo firmamos, queremos manifestar ante todo, que paralelamente al diseño de la plataforma y al depósito de todos los recursos docentes que contiene, es importante el papel del profesor tanto para dirigir y evaluar las actividades de aprendizaje como para motivar a los alumnos de cada curso. Todo el esfuerzo que supone diseñar una plataforma como COMalaWEB en cuanto a recursos humanos y económicos, sería inútil si el papel del profesor no

se hiciera presente a través de la propia plataforma o a través de las aulas de clases presenciales en su triple función de motivar por el aprendizaje de cada materia, guiar y evaluar. Esperamos por tanto, la oportunidad de participar en el congreso para poder intercambiar, con otros profesores preocupados por la innovación docente basada entre otros en el uso de las tecnologías web, opiniones al respecto.

## **5. Curiosidades**

Uno de los requerimientos del proyecto, consiste en que en la plataforma se pueda disponer de la información en varios idiomas, destacando castellano, catalán e inglés. De ahí que el nombre del proyecto COMunicaciones en la WEB (castellano), COMunicacions a la WEB y COMunications at WEB se haya formado con siglas compartidas por los tres idiomas contemplados hasta el momento y se utilice el signo @ para las palabras intermedias: COM@WEB, si bien en la mayor parte del contexto se utiliza el nombre resultante en catalán: COMalaWEB.

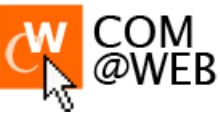

Figura 4. Logo del proyecto. http://comweb.upc.edu/

# **Referencias**

- [1] M Cabrera, C Fernández, J Fernández, C Vargas, F Vargas. "Un Puente entre la Instrumentación y el Estudio de Comunicaciones Analógicas Y Digitales" Congreso TAEE Julio 2006, Madrid.
- [2] C. Fernández Prades, J. A. Fernández Rubio, M. Cabrera Beán, Desarrollo De Herramientas Docentes Mediante Tecnologías Web''. 4º CIDUI, IV Congrés Internacional de Docència Universitària i Innovació, Barcelona, Julio 2006.
- [3] http://www.reload.ac.uk/
- [4] http://exelearning.org/
- [5] http://moodle.org/
- [6] http://www.scormsoft.com/scorm/overview